Close

## **IQ-175 Operation**

## **Configure Operating Mode** (Driving Light or Fog Light)

The IQ-175 comes from the factory configured to control driving lights, which come on at full brightness when the high beam comes on. It can also be configured to control fog lights, which go off when the high beam comes on. Many jurisdictions have regulations that require auxiliary lamps to operate this way. This configuration may be changed during installation to suit the type of lamps being used, as follows:

- Ensure that the high beam switch is ON, and the yellow wire is left disconnected: i.e. not connected to ground or +12 volts.
- Turn on the ignition and before 5 seconds elapse briefly connect the yellow wire to ground 2 times. This will toggle the mode between Driving Light mode and Fog Light mode.

## **Brightness Control**

When the high beam is off, the IQ-175 can provide three different brightness settings, controlled by the yellow wire. Connecting this wire to ground, leaving it disconnected, or connecting it to +12 volts selects a different brightness setting, as shown in the table below.

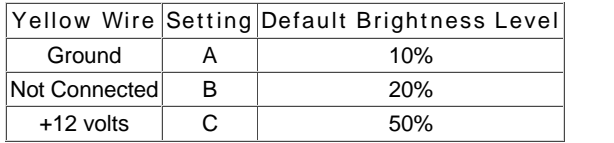

If a two-position toggle switch is connected to the yellow wire as shown in Figure 3, setting A or B may be selected. If a three-position, center-off toggle switch is used as shown in Figure 4, setting A, B or C may be selected. If a momentarycontact normally-open pushbutton switch is connected as shown in figure 5, then a double-tap on this switch will toggle between settings A and B. If no switch is used, the bare end of the yellow wire should be insulated with tape or the included Posi-lock connector. The lamps will then illuminate at setting B.

## **Programming Different Brightness Levels**

Programming different brightness levels into the IQ-175 is very easy. Skene Design has developed an innovative method that uses only the vehicle's high beam switch.

The brightness of each setting may be changed from the default value in order to suit your own requirements. This is done as follows:

Ensure that the high beam is off, then turn on the ignition. The lamps connected to the controller will come on at low power for three seconds. This is done to minimize power drain on the vehicle's battery before the engine starts. The lamps will then flash briefly two times and go to the brightness level determined by the connection of the yellow wire.

To program different brightness levels, as soon as you see the two flashes from the lamps, immediately flash the high beam three times before three seconds have elapsed. The controller will respond by flashing the lamps back, signaling that the unit is now in programming mode.

Once in programming mode, each time the high beam is switched on then off, the brightness for the setting selected by the brightness control switch will increase by 10%, up to 100%. The next increment beyond 100% will cycle it back to 0% (off).

When the desired brightness for this switch setting has been reached, move the switch to the next position (or hold down the pushbutton switch if that is being used) and program this setting in the same manner.

To exit programming mode, turn the ignition off. Programming mode will also end if no activity is seen on the high beam switch for 20 seconds.

The new brightness level for each setting is saved in non-volatile memory and will be remembered the next time the ignition is turned on.

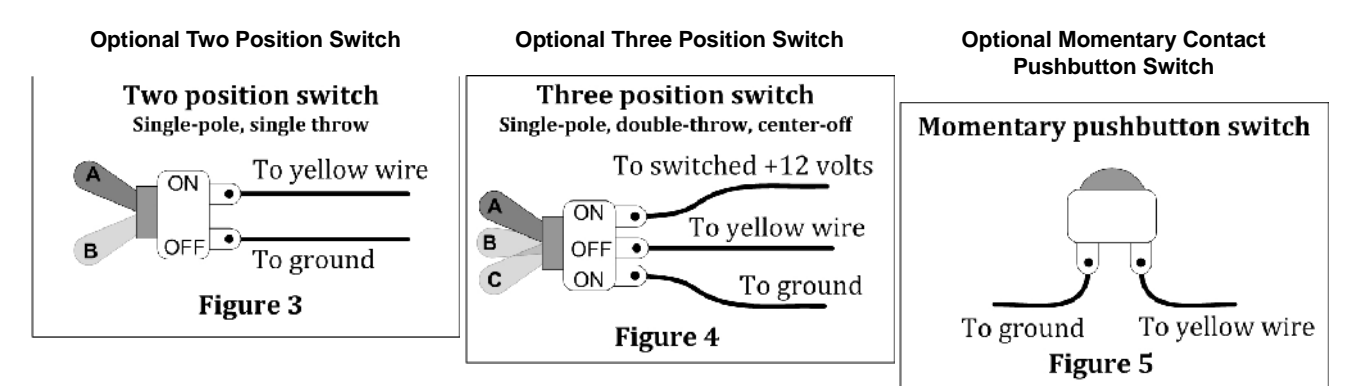

If a switch is connected to the yellow wire as shown in figures 3, 4 or 5 below, this switch may be used to briefly connect the yellow wire to ground.